# **Collocation Service Contract Description - v0.8-pre-alpha**

- [Service Description](#page-0-0)
	- [References](#page-0-1)
- [ROA Layer API](#page-0-2)
	- [Base URLs](#page-0-3)
		- **[HTTP Headers and Output Formats](#page-0-4)**
		- [Calling Method and Arguments](#page-0-5)
			- [Perform collocation table query.](#page-0-6)
				- [Response](#page-1-0)
			- [Error Responses](#page-1-1)
- [SOA Layer API](#page-1-2)
	- [Calling methods and arguments](#page-1-3)
		- [Perform collocation query.](#page-1-4)

# <span id="page-0-0"></span>**Service Description**

The Resource Oriented Architecture (Web Services) interface provides ways for web-based clients to perform collocation queries.

#### <span id="page-0-1"></span>**References**

\${**REPOSITORY\_ROOT**} is <http://svn.code.sf.net/p/projectbamboo/code/> ⊘

Codebase: \${REPOSITORY\_ROOT}/sandbox/christensen/trunk/

Note that references to schemas, below, are relative to \${REPOSITORY\_ROOT}.

# <span id="page-0-2"></span>**ROA Layer API**

RESTful service methods for invoking the Collocation Service via HTTP.

## <span id="page-0-3"></span>**Base URLs**

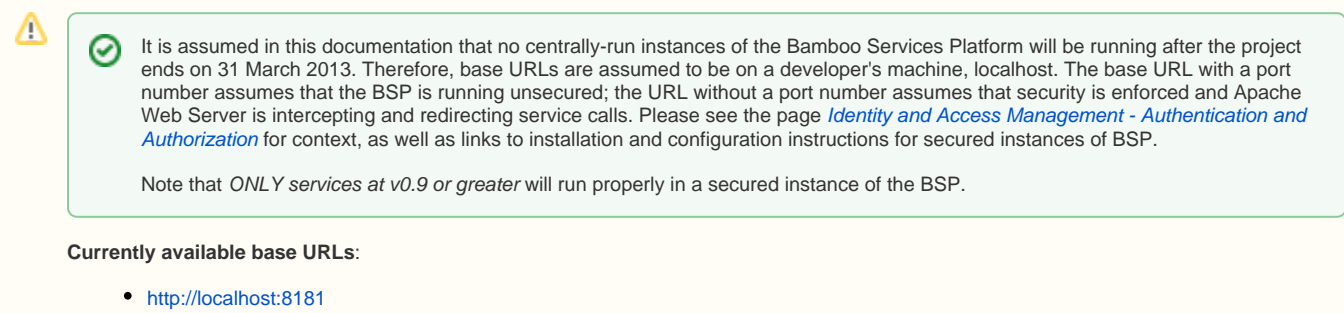

<http://localhost/services>

## <span id="page-0-4"></span>**HTTP Headers and Output Formats**

The service supports the following values in the HTTP Accept header:

• application/xml

Output will be serialized accordingly.

[Sample xml Collocation Service Output](https://wikihub.berkeley.edu/display/pbamboo/Sample+xml+Collocation+Service+Output+-+v0.8-pre-alpha)

#### <span id="page-0-5"></span>**Calling Method and Arguments**

<span id="page-0-6"></span>Perform collocation table query.

#### GET /collocation/\$service/\$identifier?q=\$query

#### <span id="page-1-0"></span>Response

Adheres to the CollocationServiceResponse schema - \${REPOSITORY\_ROOT}/sandbox/christensen/trunk/collocation-service/resource/src/main /resources/CollocationServiceResponse.xsd

#### <span id="page-1-1"></span>Error Responses

If an error occurred, some non-2xx code will be returned. Check the [HTTP Status Code](http://www.w3.org/Protocols/rfc2616/rfc2616-sec10.html) that is returned in the response's HTTP headers for the specific error. The following errors may be returned in response to Philologic Service requests:

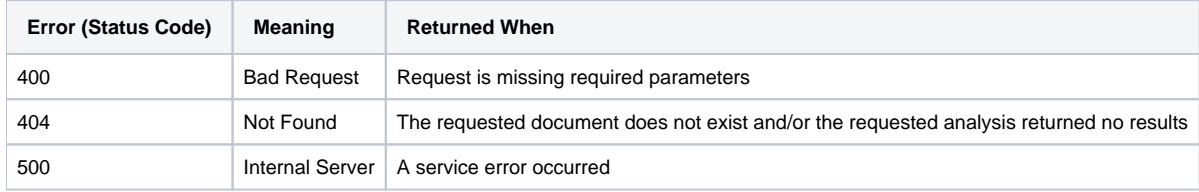

# <span id="page-1-2"></span>**SOA Layer API**

Collocation service API.

- [References](#page-0-1)
- [Base URLs](#page-0-3)
- [HTTP Headers and Output Formats](#page-0-4)
- [Calling Method and Arguments](#page-0-5)
	- [Perform collocation table query.](#page-0-6)
- [Error Responses](#page-1-1) [Calling methods and arguments](#page-1-3)
	- [Perform collocation query.](#page-1-4)

# <span id="page-1-3"></span>**Calling methods and arguments**

<span id="page-1-4"></span>Perform collocation query.

```
 /**
  * Perform collocation query.
 *
  * @param service name
  * @param identifier that is specific to service
   * @param query to perform
   * @throws IllegalArgumentException if invalid argument.
  * @throws IllegalStateException if no collection available.
  * @throws CollocationException if request cannot be completed
  * @return Collocation results
   */
  public abstract Collocation getCollocation(String service, String identifier, String query) throws 
CollocationException;
```